## Adobe Photoshop Cs6 Rar Download

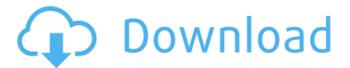

# Adobe Photoshop Cs6 Rar Download Crack + Keygen For (LifeTime) Download [Win/Mac]

Contents What to Consider Before You Purchase Photoshop How to Use Photoshop Learn Photoshop Photoshop Tutorials Software Feature Overview There are a number of different Adobe Photoshop tutorials available that teach you all about Photoshop. Here are just a few to get you started. The most important thing to know about Photoshop is that it consists of different tools or features that can be used to modify, alter, and edit images. A separate layer is assigned to each change you make, which you can see and adjust by expanding and collapsing the individual layers. By selecting multiple layers you can make changes to multiple layers at one time, which can create an impressive effect. "Photoshop" also refers to the computer software that does the actual image modification and editing. Normally, it is used alongside another application, such as Adobe Fireworks or Adobe Illustrator, for more complex edits to graphics and illustrations. Adobe Photoshop is a complex image manipulation software used in a variety of industries and professions. This product has been the standard in the industry for quite some time, and we've written an in-depth article to show you more. To get you started, we've included a number of specific tutorials for the different tools available in Photoshop as well as an overview of the basic features, which are the most important to know before you begin working with the software. With countless tutorials and how-tos available, it can be overwhelming to be able to find the best ways to use Photoshop for your professional needs. We've tested and reviewed the most popular guides online for Photoshop. Learn how to use Photoshop as an asset to your creative portfolio. The Best Photoshop Tutorials Our Top 10 Editing Tools of Photoshop New Techniques for Adobe Photoshop Photoshop Tutorials Photoshop is a complex piece of software, and there are literally hundreds of things you can do to customize images in this product. If you're looking for a quick how-to or educational video, you can find them on YouTube. However, if you're looking for a complete and in-depth tutorial that shows you exactly how to use Photoshop effectively and efficiently, you'll need to look for a guide on a site like CreativeBloq.com. A lot of these tutorials are specifically geared towards beginners, while others are more advanced and designed to teach intermediate users how to use the software. It's hard to say one tutorial is the best, because there are so

### Adobe Photoshop Cs6 Rar Download Crack + Full Product Key For PC

If you are looking for more features and a more advanced solution, try Photoshop CS6. Photoshop Elements is a great alternative to Photoshop for photographers that want a solution that is easy to use, is

well rounded and lets you change things up in your image. Photoshop Elements will provide you with all the basic features of the most advanced graphics software. If you are looking for something even simpler, try Photoshop Express! Photoshop Express is a great alternative for photographers that want a fast, easy to use solution. Photoshop Elements is great at enhancing basic images or photo editing basic images. It does not come close to the level of power and precision of the full Photoshop program, but it is a great all-around solution for photographers and graphic designers. Adobe Photoshop Elements 15 is the latest version of the Elements brand of simple photo editing software. You've heard us talk about it a lot over the past months – Elements is Adobe's freeware photo editor, a perfect alternative for users who are looking to edit or create new photos without investing thousands of dollars in software or technology. Adobe Photoshop Elements 10 for Mac offers you an easy-to-use and familiar photo editing experience that helps turn your photos from good to great. The software seamlessly integrates with your Mac and your photos, and works with files and folders of all formats. This edition of Photoshop Elements will help you edit, enhance and share your pictures by giving you a complete range of tools and editing techniques that are intuitive and enjoyable. What's New Adobe Photoshop Elements 11 for Mac brings together the most trusted and useful tools for photographers into one application. It's great for hobbyists, professionals and educators who need to work quickly, with little fuss or fuss. The Premiere Elements user interface is intuitive and familiar. Elements' tools let you work quickly, precisely and effortlessly, whether you're dealing with a single image or a large collection. And this is just the beginning. You can expand your experience with over 400 additional features, plugins and extensions, as well as digital art tools for both beginners and pros. With Photoshop Elements 12, you can create and edit beautiful images in your online services, edit and convert photos, create websites and layouts, and even take custom courses. Elements is included in the Adobe Creative Suite. To get started and start creating on your Mac right away, sign in to your Creative Cloud account and then download Elements. Even with 05a79cecff

### Adobe Photoshop Cs6 Rar Download Incl Product Key Free [32|64bit]

Q: Update value in SQL Server 2008 from PHP code I'm trying to update a value in SQL Server 2008 from PHP code. The SQL Server is running on a remote server but I'm able to login to it via PHP Here is the code: \$sql = "UPDATE [DB1].[dbo].[TestTable] SET [Field1] = \$myValue"; echo \$sql; \$stmt = sqlsrv\_query(\$conn, \$sql); if (\$stmt === false) { die(print\_r(sqlsrv\_errors(), true)); } The field has a value of 2 in the database, so the value should be updated to 3. Instead, the value stays the same. I'm using php 5.3.14 and the server is running win2008. Could anyone help me? A: It looks like you need to add a query inside your statement: \$sql = "UPDATE [DB1].[dbo].[TestTable] SET [Field1] = {\$myValue}"; Q: BarChart - how to set the values on the right side of the x-axis? I have a data file in which each line has the datetime, the windspeed and the airpressure. I have a problem in a BarChart, where the x-axis and y-axis have been created. The problem is the x-axis, where the values are displayed, but in the reversed order, the data being displayed as follows: 2015-10-25T14:20:00.000+02:00 -9.4 The values -9.4 and 14:20:00.000 are part of

#### What's New In?

[Comparative studies on the saliva of patients infected with human immunodeficiency virus (HIV) treated with azidothymidine (AZT) and interferon alfa]. The analysis of salivary gland secretion was carried out in 39 patients with HIV infection in the course of a combined treatment (azidothymidine plus interferon alfa) and in 37 patients during interferon alfa therapy. The results showed significant differences (t-test, p Speckle imaging lidar and its application in satellite remote sensing. We investigate the performance of a speckle imaging lidar operating in the backscatter or the transmission mode. In the backscatter mode the laser illumination is used to produce an image of the target, whereas in the transmission mode the transmitted laser light is used to generate an image of the target. In each mode the laser illumination is used to generate a 3D spatiotemporal map of the backscattered energy. An example of a recorded 3D speckle image is shown. In the transmission mode the recorded image indicates not only the 3D shape of the target, but also the 3D spatial distribution of backscatter processes. This capability of speckle imaging lidar is then applied to the study of aerosols over a desert area of the California desert near Bakersfield. A 3D volume of the aerosol layer obtained from the measured backscatter image is presented and analyzed. Optimal Electrocardiogram Lead Selection for Threshold Level Evaluation in the Diagnosis of Atrial Fibrillation. Twave alternans (TWA) monitoring has been incorporated as a method to detect early stages of atrial fibrillation (AF). This study aimed to identify the optimal TWA lead for AF detection. We analyzed data from the A-WIND Trial involving 42 subjects with sinus rhythm (SR) and 30 AF subjects. Atrial fibrillation detection was assessed using the surface electrocardiogram (ECG) using four different lead (leads) of the signal-averaged ECG (SAECG). The magnitude of TWA (mTWA), beat-to-beat TWA (bTWA) and instability index (mSI) were determined using these leads. mTWA, bTWA and mSI

### **System Requirements:**

OS: Windows Vista, Windows 7, Windows 8, Windows 8.1, or Windows 10 Processor: 1.4 GHz Dual Core Memory: 1 GB RAM Graphics: DirectX 10 compatible DirectX: Version 9.0 Network: Broadband Internet connection Hard Drive: Approximately 7 GB available hard drive space for installation. (Additional space may be needed during installation) Additional Notes: System requirements are subject to change without notice and are not guaranteed with any firmware version. Full system requirements and system requirements recommended systems can

#### Related links:

https://lalinea100x100.com/2022/07/01/adobe-photoshop-cc-2019-activation-numbers-for-windows/https://scappy.bmde-labs.com/upload/files/2022/07/Qi7gAxa5kvniFVYd8Jld\_01\_9104b300168a5137864b80e560524588\_file.pdf

http://shalamonduke.com/?p=36165

https://toubabs-team.org/wp-content/uploads/2022/07/download adobe photoshop for pc setup.pdf

https://unibraz.org/how-to-install-the-newest-version-of-adobe-photoshop-cc-2019-2/

https://resistanceschool.info/adobe-photoshop-elements-6-0-requirements/

https://grandioso.immo/12-3-0-full-version-free-search-photoshop-cs5-full-version/

http://www.pickupevent.com/?p=29088

 $\underline{https://www.mcgill.ca/continuingstudies/system/files/webform/cv/photoshop-express-download-free-windows-10.pdf}$ 

https://comecongracia.com/uncategorized/where-can-i-download-adobe-lightroom-6-1/

https://pqinsel.com/pq/advert/text-effects-layer-styles-for-photoshop-free-download/

 $\frac{https://firstamendment.tv/upload/files/2022/07/kL94V7g1k3nITNmD5U5u\_01\_2ad4a911afd97971e2b2b6}{33df9d8fc7\_file.pdf}$ 

https://somalicareers.com/en/distressed-pattern-vintage-metalbrushes-brushes/

https://zum-token.com/photoshop-adobe-photoshop-7-0-free-pdf-book-100-page/

https://hgpeptides.com/wp-content/uploads/2022/07/sadben.pdf

https://massagemparacasais.com/?p=6003

https://vedakavi.com/download-adobe-photoshop-full-version-for-mac/

https://beautyprosnearme.com/adobe-photoshop-2019-kaise-kare-graphic-design/

https://www.mein-hechtsheim.de/advert/50-descriptive-photoshop-text-styles-design/

https://dzambelis.co.uk/advert/29-easy-to-use-pen-sketch-photoshop-actions-sketch/